## SAP ABAP table HEADB {Header Type B Reorg.}

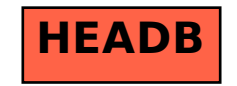